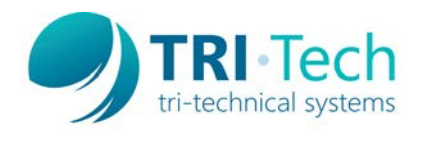

Thank you for your purchase. In order to program the Code CR900/CR921 barcode scanners to work with AIMsi v10, users may have to scan the sequence of programming commands listed below. These commands add a carriage return to the end of 1D barcode scans to advance the cursor to the next field position within AIMsi. The other settings program the device's 2D driver license output to match the AIMsi format. Please scan all four codes in the order listed.

## **AIMsi v10**

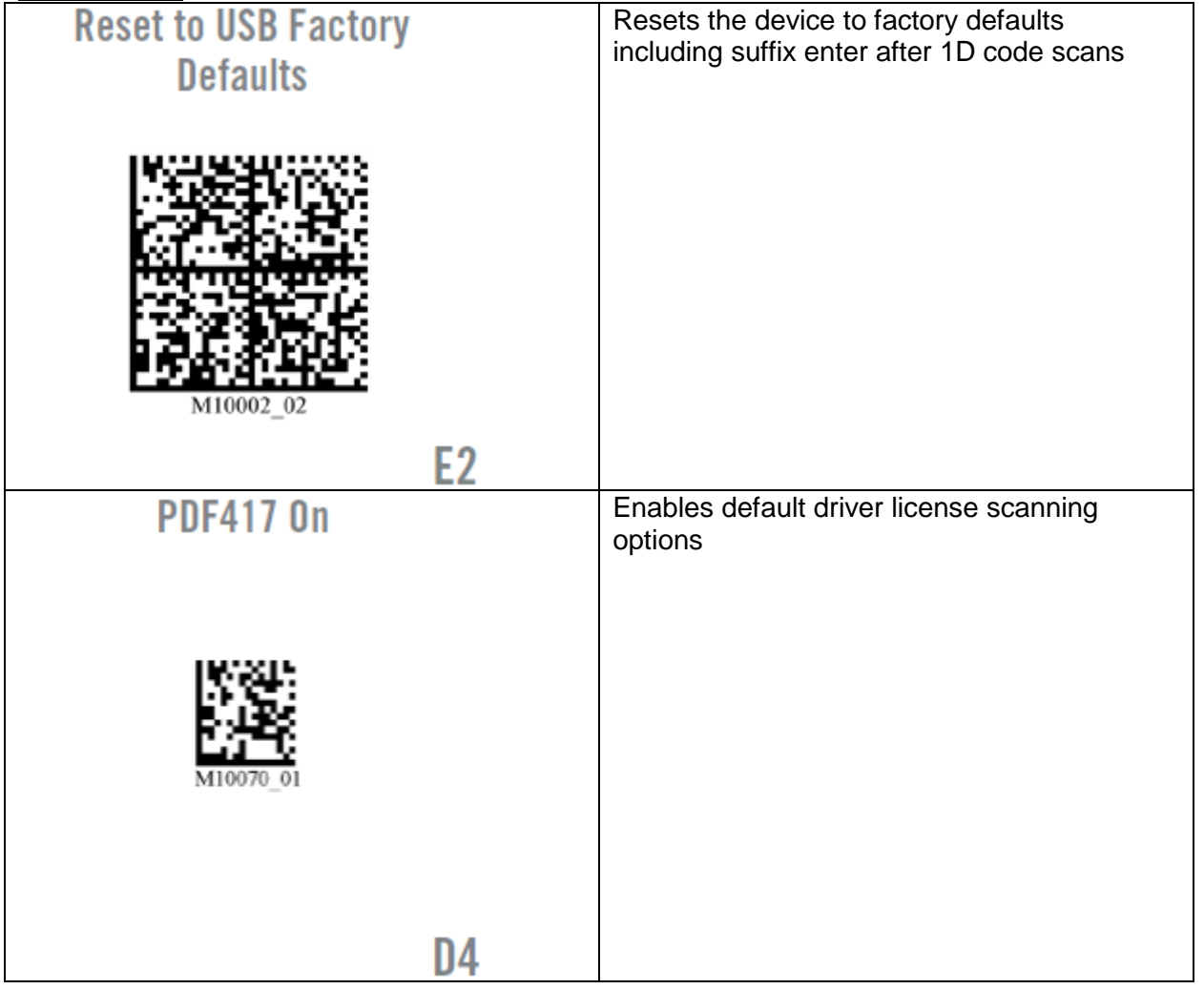

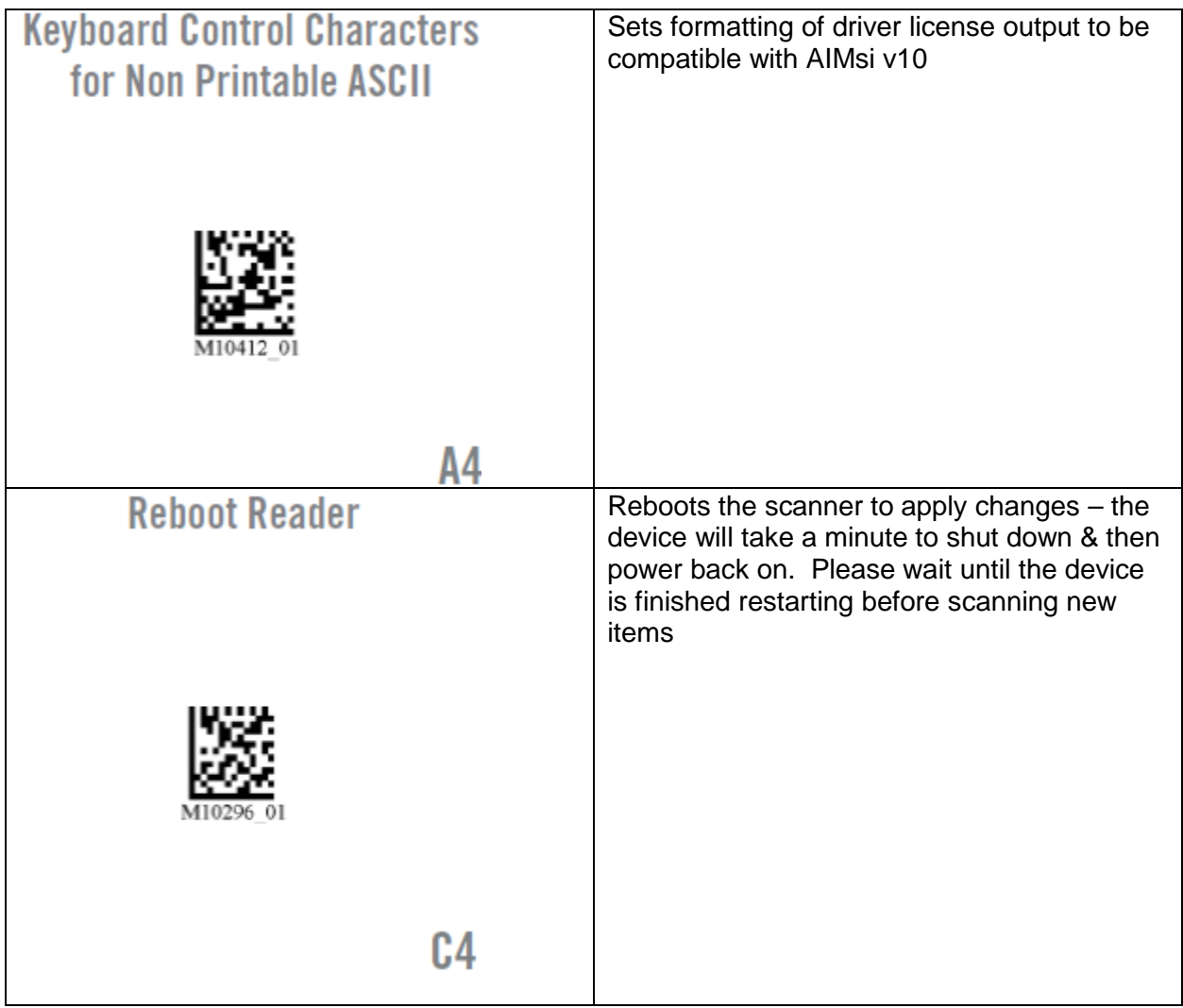